## Cheatography

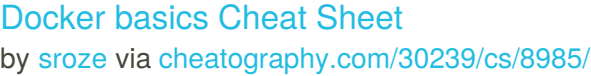

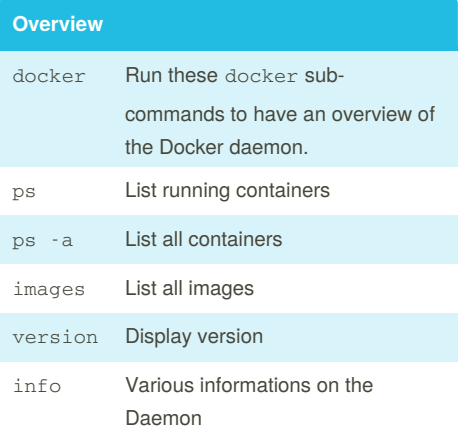

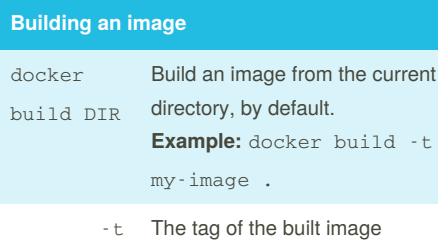

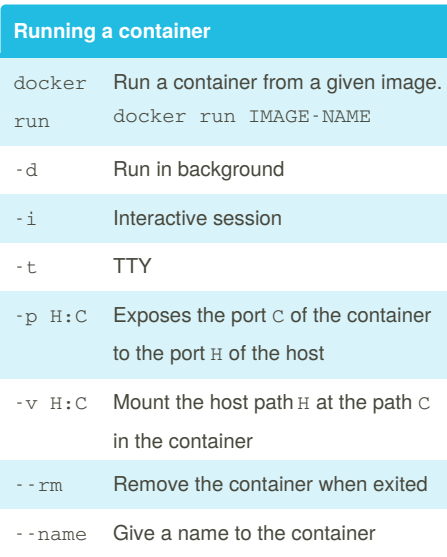

## **Docker-Compose**

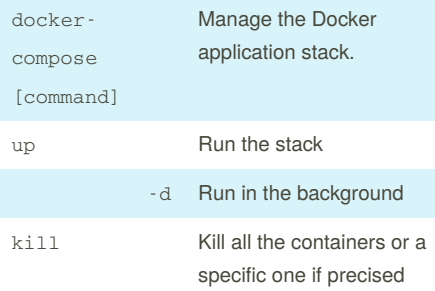

By **sroze** [cheatography.com/sroze/](http://www.cheatography.com/sroze/)

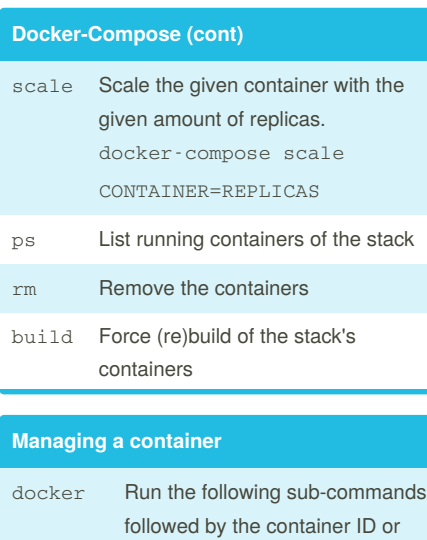

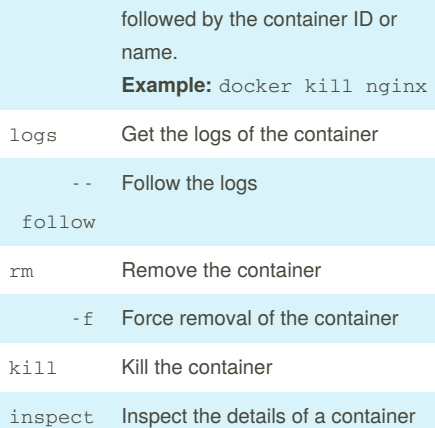

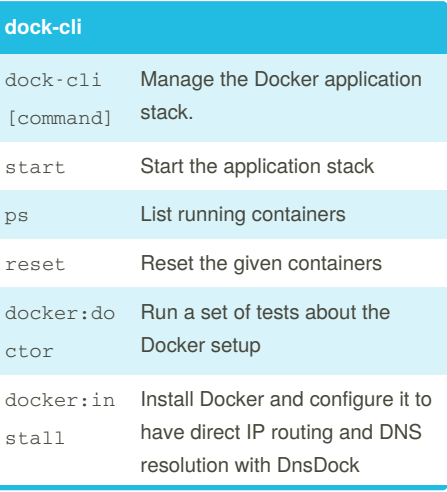

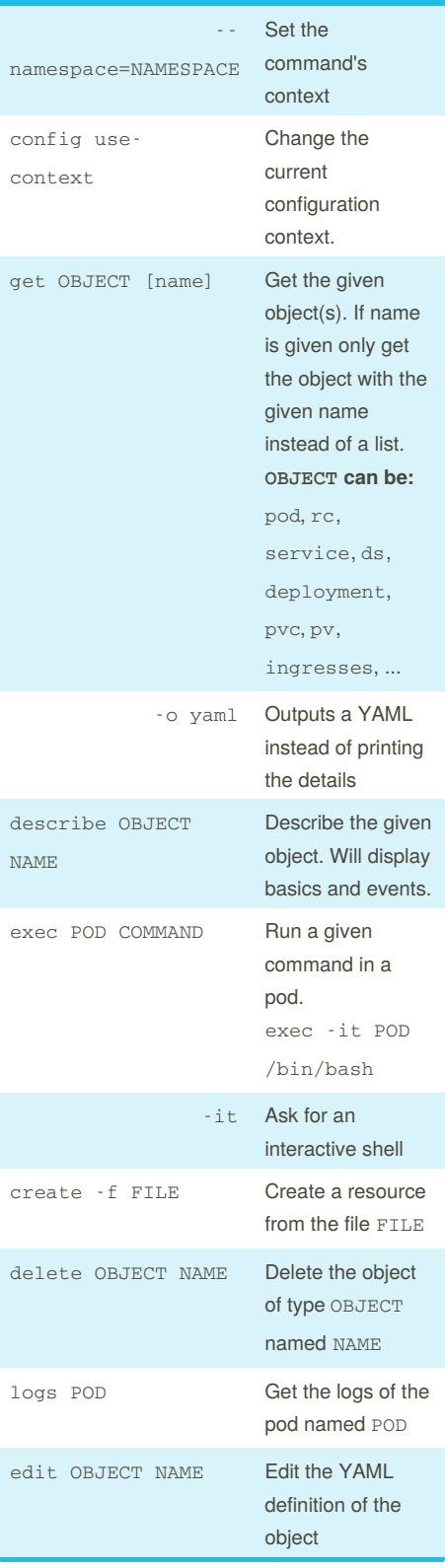

**kubectl**

Published 1st September, 2016. Last updated 1st September, 2016. Page 1 of 1.

Sponsored by **CrosswordCheats.com** Learn to solve cryptic crosswords! <http://crosswordcheats.com>